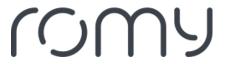

Baza Wiedzy > Technical FAQs > Set-up robot > What is an exploration run? How do I start it?

## What is an exploration run? How do I start it?

Sara - 2023-08-25 - Set-up robot

The exploration run helps the robot to get to know your home environment and allows it to create a map of your home. The exploration run will start automatically once you connect the app with the robot if no previous maps are saved.